# DISCUSSION 11

-Review on split-plot design :

1. When it is used? or what is the advantage of this type of designs?

Split-plot designs are needed when the levels of some treatment factors are more difficult to change during the experiment than those of others. The designs have a nested blocking structure: split plots are nested within whole plots, which may be nested within blocks.

2. A model for split-plot design Randomized as a CRD:

$$
Y_{ijk} = \mu + \alpha_i + \epsilon_{ij} + \beta_k + (\alpha \tau)_{ik} + \delta_{ijk}.
$$
  
 $i = 1, 2, ..., a, j = 1, 2, ..., b, k = 1, 2, ..., c.$ 

where  $\mu$  is the grand mean,  $\alpha_i$  is the effect of factor A at level *i*; *j* is index for the replicates;  $\tau_k$  the effect of factor B at level k,  $(\alpha \tau)_{ik}$  is interaction effect.

 $\epsilon_{ij} \stackrel{iid}{\sim} N(0, \sigma_W^2)$ , error within the whole plot;

 $\delta_{ijk} \stackrel{iid}{\sim} N(0, \sigma_S^2)$ , error within the subplot and random noise. the errors are independent.  $i = 1, 2, ..., a, j = 1, 2, ..., b, k = 1, 2, ..., c.$ 

Note the nested blocking structure: whole plots are nested within the blocks, and split-plots are nested within the whole plots.

3. How to analyze the data collected from this design?

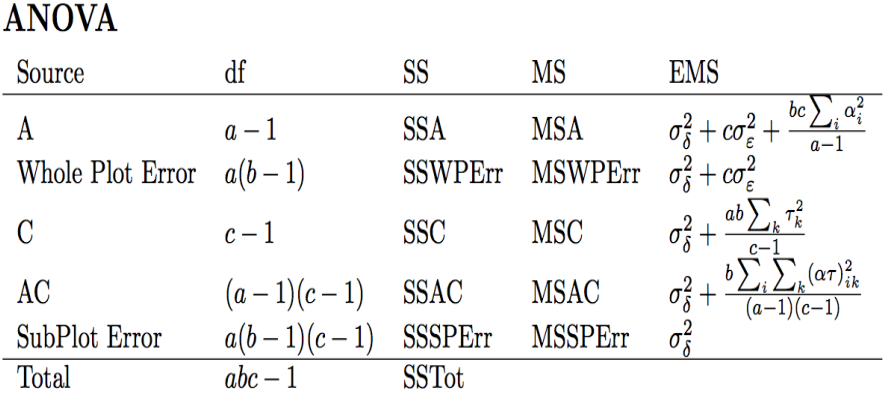

# The SubPlot Error is most easily calculated by subtraction. The WPE rror is equivalent to the SS for Whole Plots nested in A. In that sense, the Whole Plot Error reminds you of the sample or plot error in a design with subsampling. All other SS are calculated the usual way.

 $\hat{\sigma}_S^2 = MSSPErr$ 

 $\hat{\sigma}_W^2 = MSE^s = \frac{MSWPErrC - MSSPErr}{c}$  $\frac{C-MSSPErr}{c}$ , this is because there are b subplots in each whole-plot. the whole-plot error mean square is  $c\sigma_W^2 + \sigma_S^2$ 

4. Tests/questions can be answered by the Anova table.

Note for testing of equal effects of factor A, the whole-plot mean square error is used. It should also be used for main effect contrasts of factor A. (levels of factor A are assigned the whole plot.)

For tests or main effect contrasts of factor B, or AB interaction contrasts, the split-plot mean square error is used.

# -Review on some Model selection

1. Hierarchy rule, parsimony rule:

Hierarchy rule: when you include interaction of two factors, say  $A, B$ , then you should want to keep A, B in the model. Help with the interpretation of the model.

Parsimony rule: when two models perform similarly, we prefer the simple models to the complicated one.

2. Model comparison of two nested models(Lack-of-lack of test)

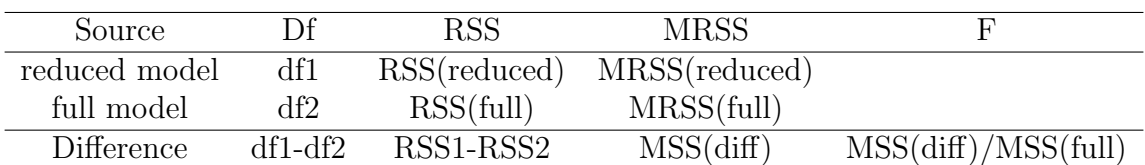

If the F-test is not significant, this indicates that there is no significant difference between the two tested models. Based on rule of parsimony, we keep the simple(reduced) model instead of the full model. Otherwise, we keep the full model.

3. Model selection criteria(take into account both model fitting and parsimony) AIC, BIC, Adjusted  $R^2$ , Mallow's  $C_p$ 

-Hand calculations in the example below:

#### **Split Plot Arrangement**

The split plot arrangement is specifically suited for a two or more factor experiment.

This arrangement can be used with the CRD, RCBD, and LS designs discussed in this course.

Features of this design are that plots are divided into whole plots and subplots.

#### Example

Whole plots are wheat varieties ( $a_0$  to  $a_3$ ) and subplots are rates of a herbicide ( $b_0$  to  $b_2$ ).

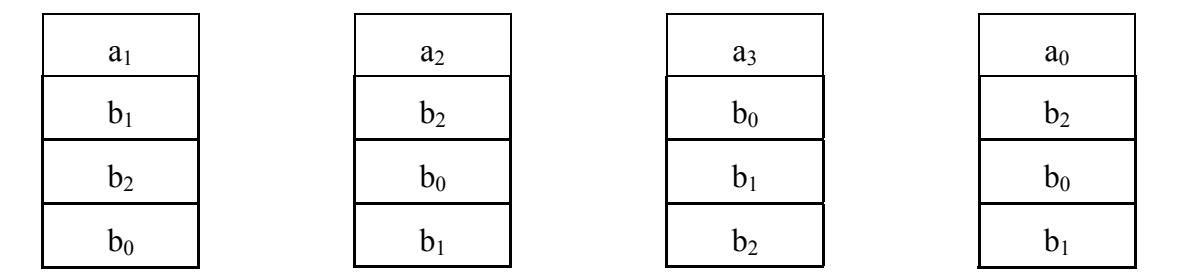

With a split plot arrangement, the precision for the measurement of the effects of the whole plot factor(s) are sacrificed to improve that of the subplot factor.

Measurement of the subplot factor and its interaction with the main-plot factor is more precise than that obtained with an RCBD with a factorial arrangement.

#### Determining Which Factor to Use as the Whole and Subplot Factors

With the split plot arrangement, plot size and precision of measurement of the effects are not the same for whole and subplot factors. Thus, assignment of a particular factor to either the whole or subplot is extremely important. To make a choice, the following guidelines are suggested:

- **1.** Degree of Precision: for a greater deal of precision for factor B than factor A, assign factor B to the subplots and factor A to the whole plots.
- **2. Relative Size of the Main Effects:** If the main effect of one factor (.e.g., factor A) is expected to be much larger and easier to detect than that of the other factor (e.g., factor B), factor A should be assigned to the whole plots and factor B to the subplots. This may increase the chances of detecting differences among levels of factor B.
- **3. Management Practices:** Cultural practices required by a factor may dictate use of large plots. In such a case, such factors should be assigned to whole plots.

### Randomization and Layout

The randomization procedure for split plots consists of two parts:

- 1. Randomly assign whole plot treatments to whole plots based on the experimental design used.
- 2. Randomly assign subplot treatments to subplots. The randomization procedure has no effect on assignment of subplot treatments to subplots.

Expected Mean Squares for the Split Plot Arrangement

The example to be given will be for an RCBD with factors A and B considered as random effects.

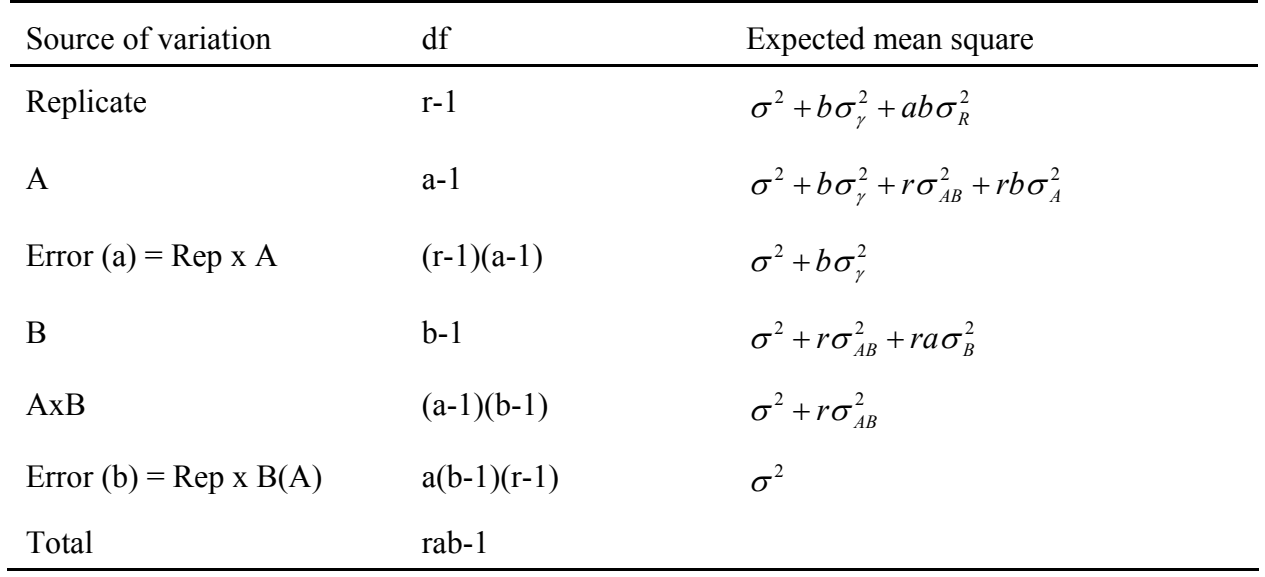

# ANOVA of a Split Plot Arrangement

# Data Set

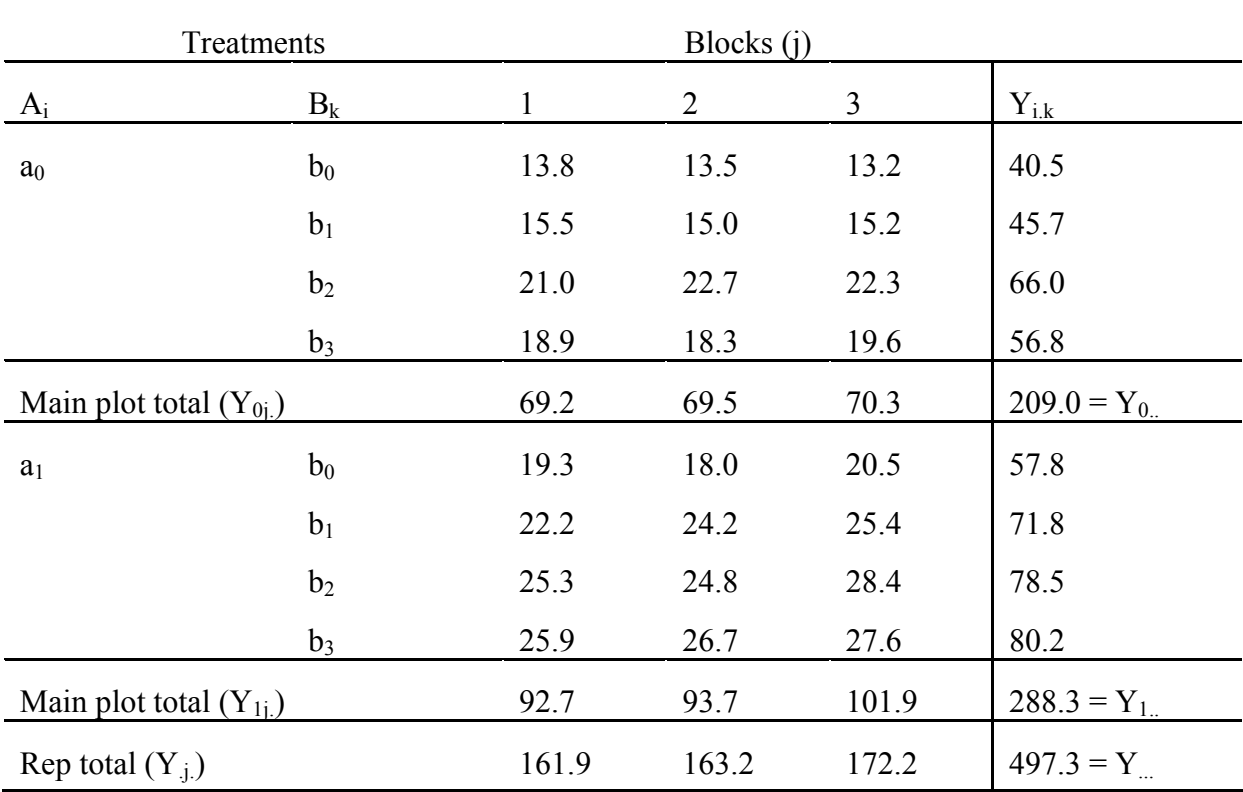

Treatment Totals Table

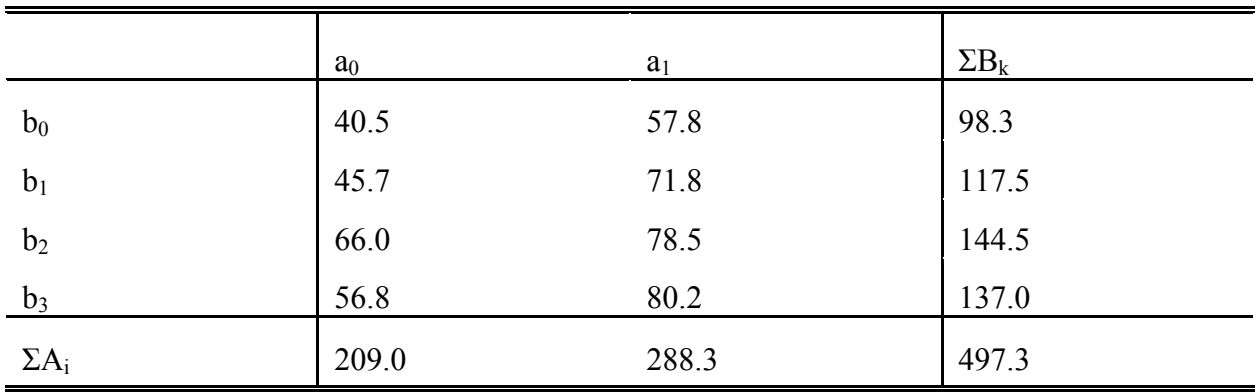

Step 1. Calculate Correction Factor:

$$
Y_{...}^{2} / (r x a x b) = 497.3^{2} / (3 x 2 x 4) = 10,304.47
$$

Step 2. Calculate Total SS

$$
\Sigma Y_{ijk}^2
$$
 - CF = (13.8<sup>2</sup> + 15.5<sup>2</sup> + 18.9<sup>2</sup> + ... + 27.6<sup>2</sup>) - CF = **516.2**

Step 3. Calculate Replicate SS

$$
\Sigma Y_{.j.}^2 / \text{axb - CF} = (161.9^2 + 163.2^2 + 172.2^2) / (2x4) - CF = 7.87
$$

Step 4. Calculate A SS

$$
\Sigma Y_{i..}^2 / rb - CF = (209^2 + 288.3^2)/(3x4) - CF = 262.02
$$

Step 5. Calculate Whole Plot SS

$$
\Sigma Y_{ij.}^2/b - CF = (69.2^2 + 69.5^2 + \dots + 101.9^2) / 4 - CF = 274.92
$$

Step 6. Calculate Whole Plot Error  $SS = Error(a) SS$ 

Whole Plot SS - A SS - Rep 
$$
SS = 5.03
$$

Step 7. Calculate B SS

$$
\Sigma Y_{.k}^2 / r a - CF = (98.3^2 + 117.5^2 + 144.5^2 + 137.0^2) / (3x2) - CF = 215.26
$$

Step 8. Calculate AxB SS

$$
\Sigma Y_{i,k}^{2/7} r - CF - A SS - B SS = (40.5^2 + 45.7^2 + \dots + 80.2^2)/3 - CF - A SS - B SS
$$
  
= 18.7

Step 9. Calculate Error(b) SS = Total SS - Rep SS - A SS - Error(a) SS - B SS - AxB SS = **7.24**

| <b>SOV</b>   | df             | <b>SS</b> | <b>MS</b> | F            |
|--------------|----------------|-----------|-----------|--------------|
| Replicate    | $\overline{2}$ | 7.87      | 3.935     | $6.53*$      |
| $\mathbf{A}$ | 1              | 262.02    | 262.02    | $104.183***$ |
| Error(a)     | $\overline{2}$ | 5.03      | 2.515     |              |
| B            | 3              | 215.26    | 71.753    | 119.993**    |
| AxB          | 3              | 18.70     | 6.233     | $10.337***$  |
| Error(b)     | 12             | 7.24      | 0.603     |              |
| Total        | 23             | 516.12    |           |              |

Step 10. Make ANOVA Table (Assuming A and B are fixed effects)

## LSD's for Split Plot Arrangement

1. To compare two whole plot means averaged over all subplot treatments (.e.g.  $a_0$  vs.  $a_1$ )

$$
t_{\alpha/2,err(a)df} \sqrt{\frac{2Error(a)MS}{rb}} = 4.303 \sqrt{\frac{2(2.515)}{3x4}} = 2.79
$$

2. To compare two subplot means average over all whole plot treatments (.e.g.  $b_0$  vs.  $b_3$ )

$$
t_{\alpha/2,err(b)df} \sqrt{\frac{2Error(b)MS}{ra}} = 2.179 \sqrt{\frac{2(0.603)}{3x^2}} = 0.98
$$

3. To compare two subplot treatment means for the same whole plot treatment  $(e.g. a_0b_0 \text{ vs. } a_0b_3).$ 

$$
t_{\alpha/2,err(b)df} \sqrt{\frac{2Error(b)MS}{r}} = 2.179 \sqrt{\frac{2(0.603)}{3}} = 1.38
$$

4. To compare two whole plot means at the same or different sub plot treatments (.e.g.  $a_0b_0$  vs.  $a_1b_0$ ) or (.e.g.  $a_0b_0$  vs.  $a_1b_3$ ).

$$
t^{\prime}_{\alpha/2,ab}\sqrt{\frac{2[(b-1)Error(b)MS + Error(a)MS]}{rb}}
$$

Where t'<sub>ab</sub> is a weighted estimate of t that can be calculated using the following formula:

$$
t'_{\alpha/2,ab} = \frac{(b-1)Error(b)MS * t_{\alpha/2,Err(b)df} + Error(a)MS * t_{\alpha/2,Err(a)df}}{(b-1)Error(b)MS + Error(a)MS}
$$

## **NOTE: This formula is to calculate t, not the degrees of freedom of t as was done for other situations.**

$$
t3ab = (4-1)(.603)(2.179) + (2.515)(4.303) = 3.414
$$
  
(4-1)(.603) + 2.515

Therefore, the LSD = 3.414
$$
\sqrt{\frac{2[(4-1)(0.603) + 2.515]}{3x4}}
$$
 = 2.90

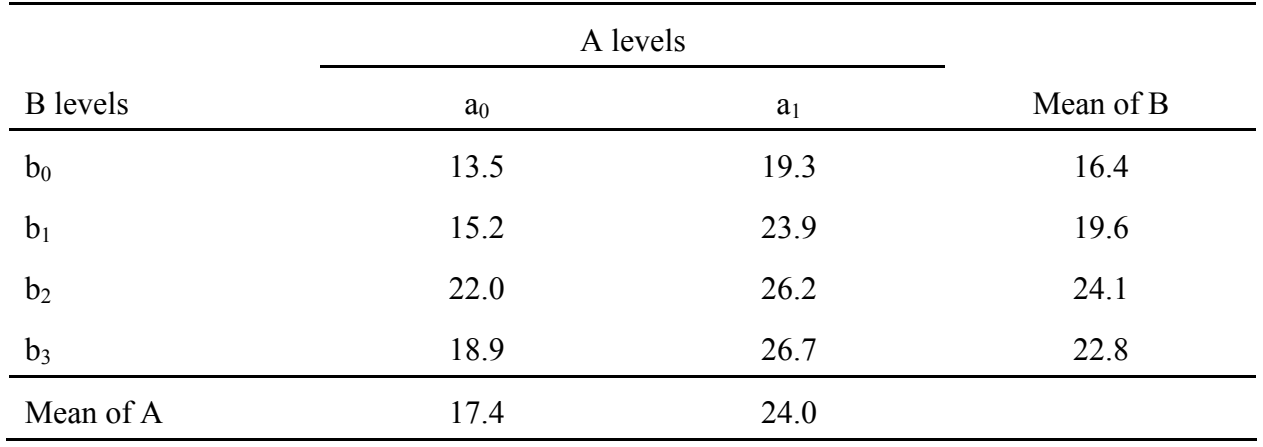

Table of Means for the example

| Table of Means for the example |                   | LSD#4                            |           |
|--------------------------------|-------------------|----------------------------------|-----------|
|                                |                   | A levels                         |           |
| <b>B</b> levels                | $a_0$             | $\mathbf{a}_1$                   | Mean of B |
| $b_0$                          | 13.5              | 19.3                             | 16.4      |
| b <sub>1</sub>                 | 15.2              | 23.9                             | 19.6      |
| b <sub>2</sub>                 | $^{\bullet}$ 22.0 | 26.2                             | 24.1      |
| $b_3$                          | 18.9              | 26.7                             | 22.8      |
| Mean of A                      | 17.4              | 24.0                             |           |
| LSD#3                          |                   | $LSD$ <sup><math>#4</math></sup> | LSD#2     |

LSD #1